# **Chip-8 Emulation on a SoCKit FPGA**

Team: Ashley Kling, Levi Oliver, Gabrielle Taylor, David Watkins Supervisor: Prof. Stephen Edwards

# **Chip-8 Emulation Overview**

**1**

Not your garden variety interpreted programming language

## Opcodes and Instructions

## ▪ Chip-8 has a total of 35 instructions

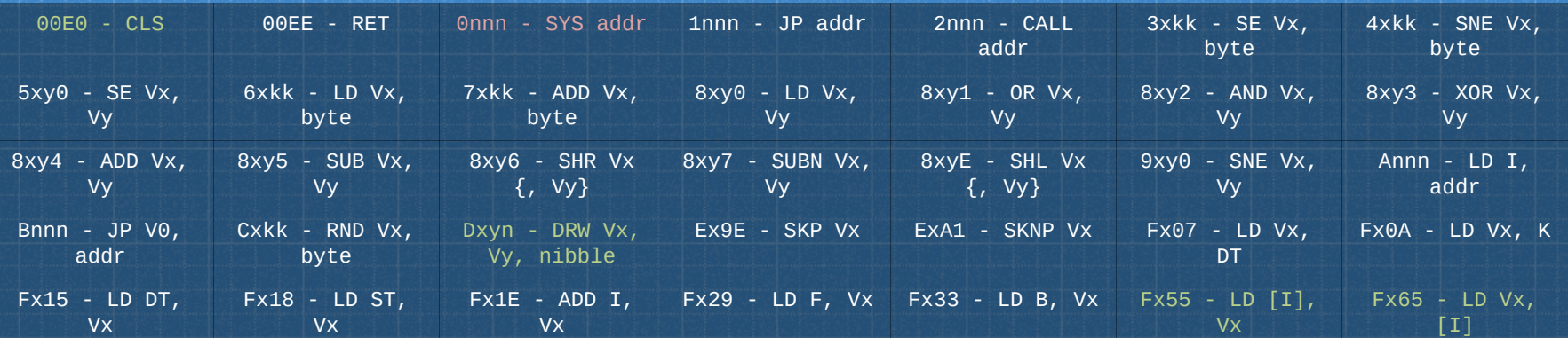

- Unsupported
- Supported
- Cycle Intensive

## Chip-8 Hardware Specifications

- 64x32 bit display
- 64B stack
- 4KB memory
- 16-key input
- 16B register file

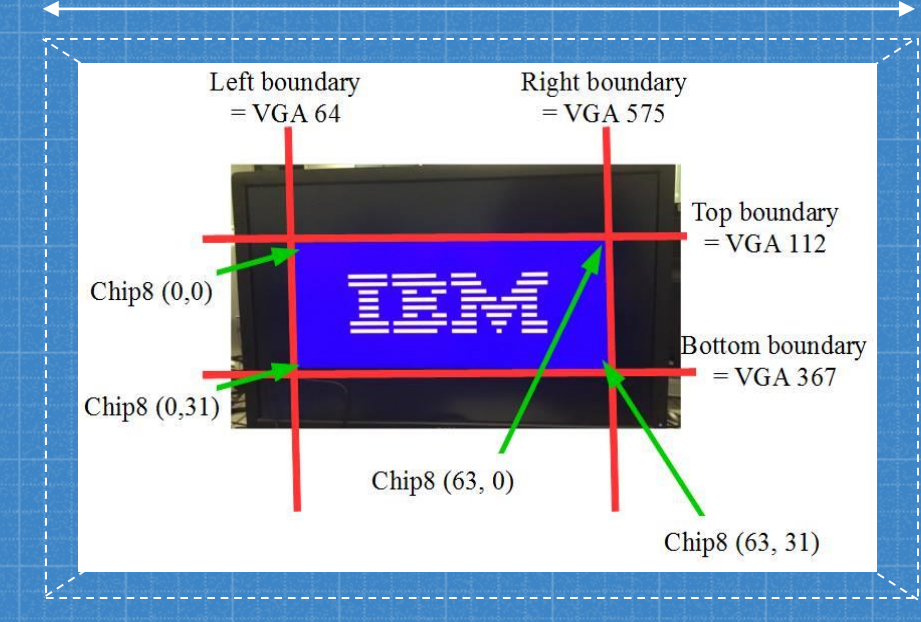

Keyboard Layout

▪O – Reset ▪P – Pause ▪Enter – Start ▪Keyboard Mapping

1 2 3 4 Q W E R A S D F Z X C V 1 2 3 C 4 5 6 D 7 8 9 E A 0 B F

# **Emulator Layout**

**2**

About as nice looking as this powerpoint

## Linux to SoCKit Bridge

Note: Identical to our design in our proposal

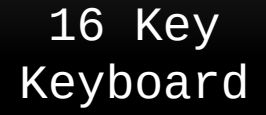

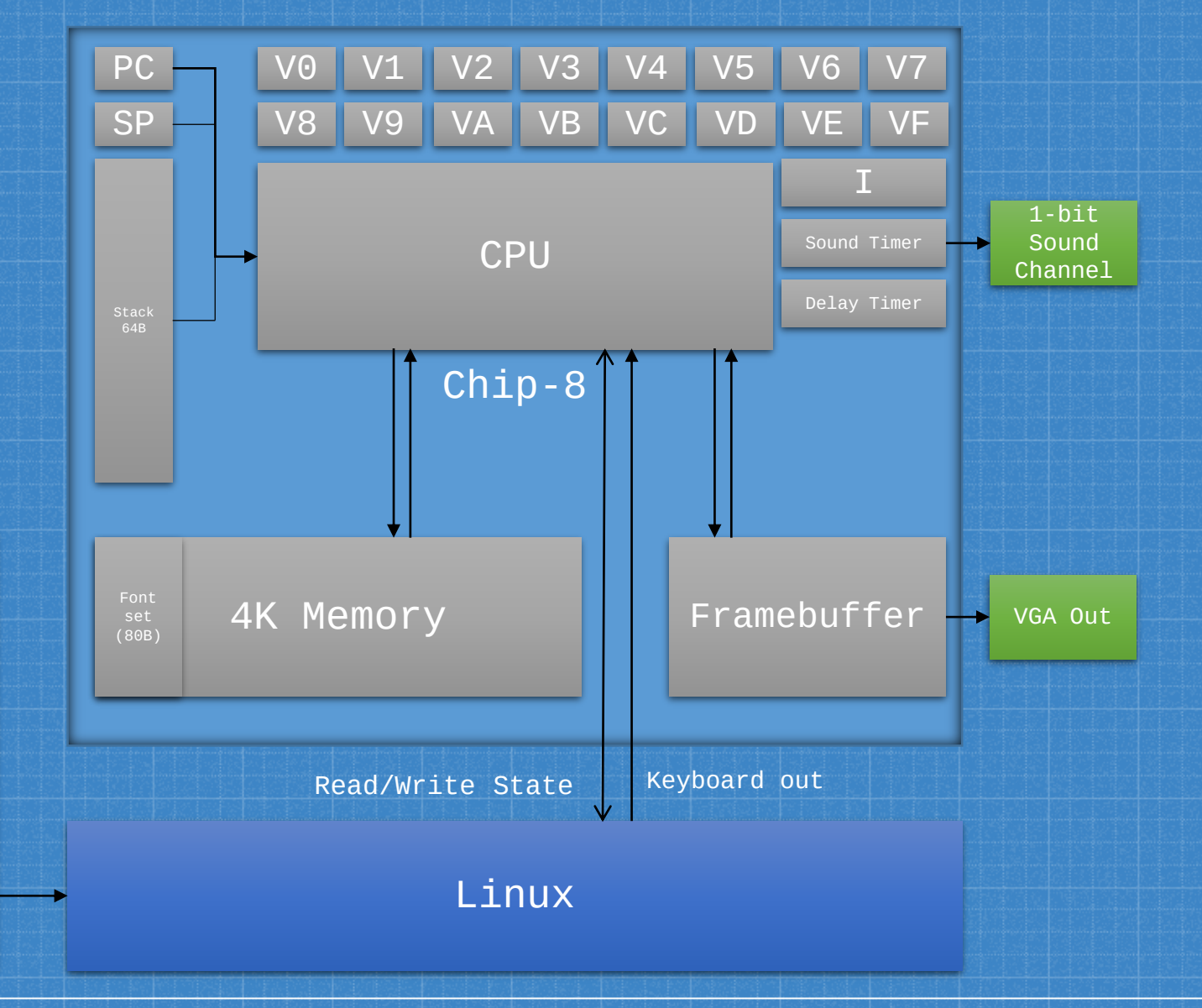

## Linux Layout

#### Chip8 Executable

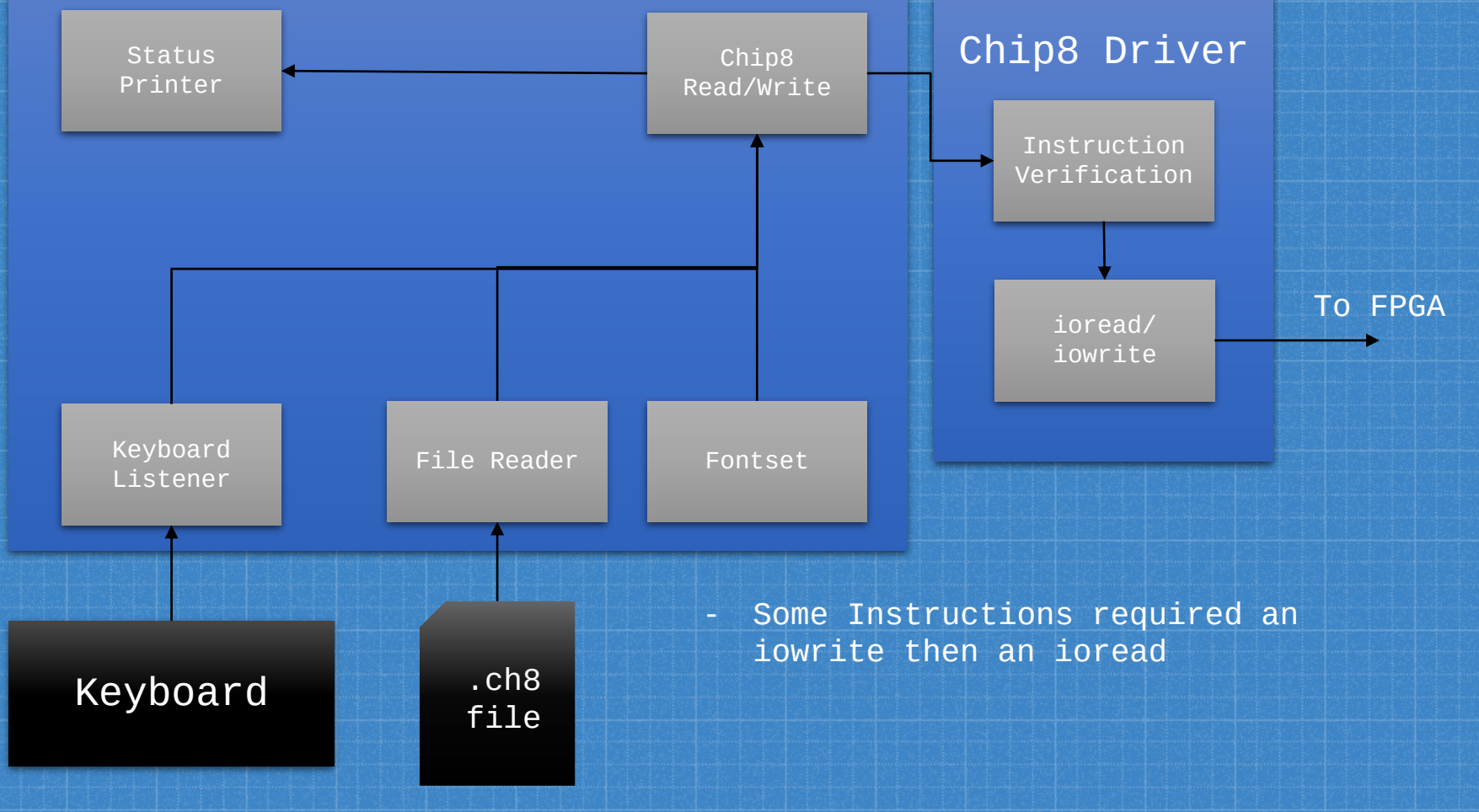

### Hardware Layout

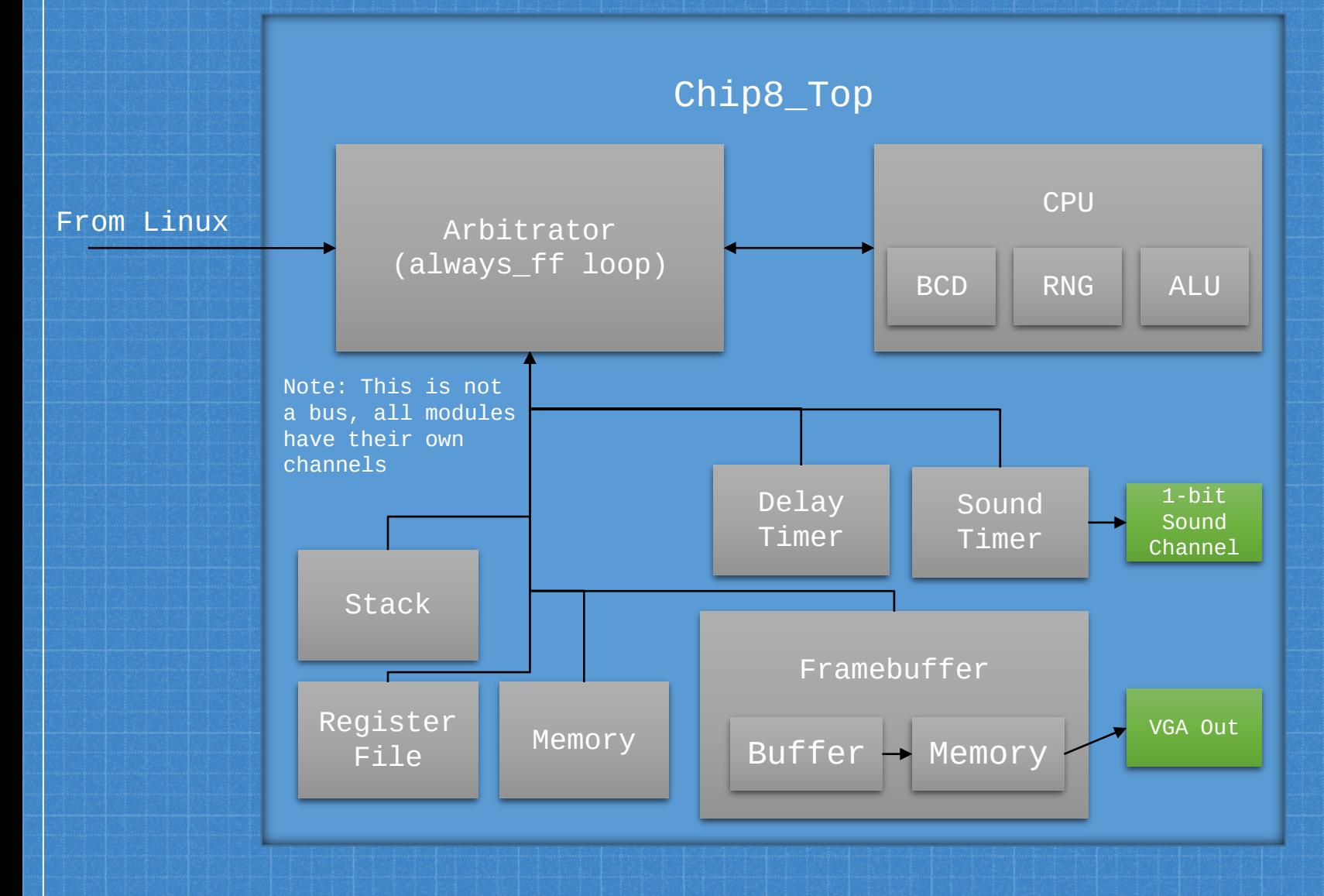

# **Module Design**

**3**

#### Insert something snarky here

#### Chip8-Top as Master Control Unit

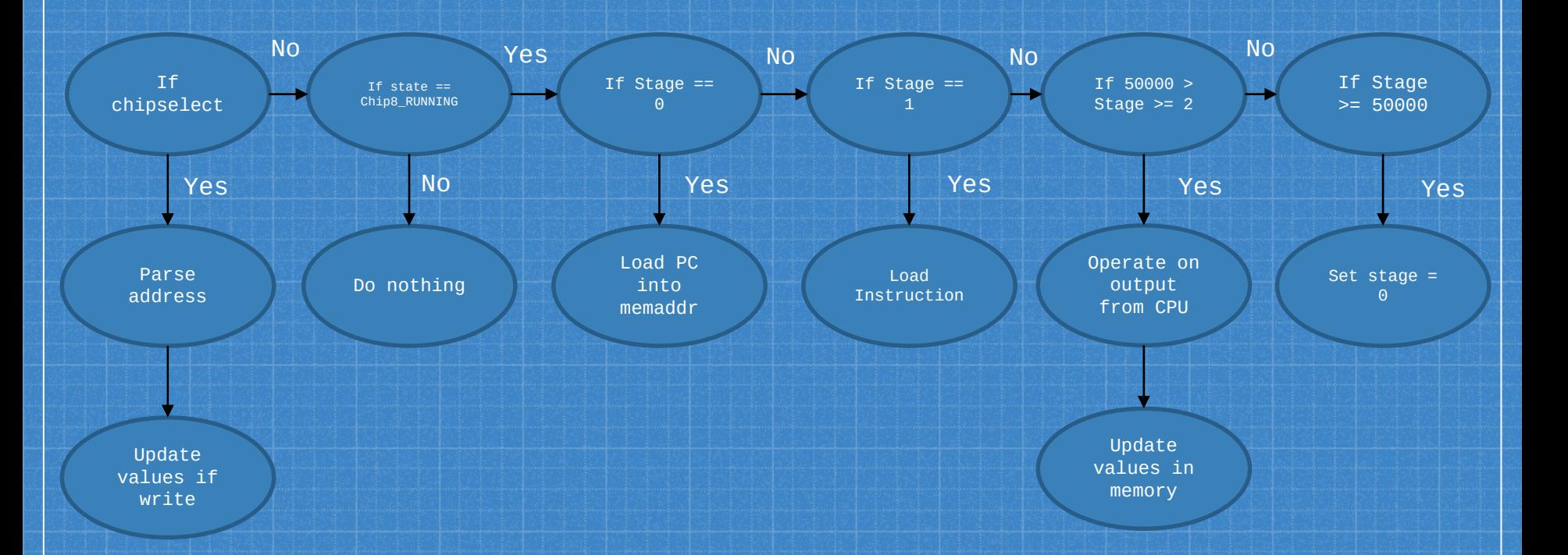

Note: Stage is incremented on each clock cycle while state == Chip8\_Running and the device is not waiting for keyboard input

#### Framebuffer Double Buffer

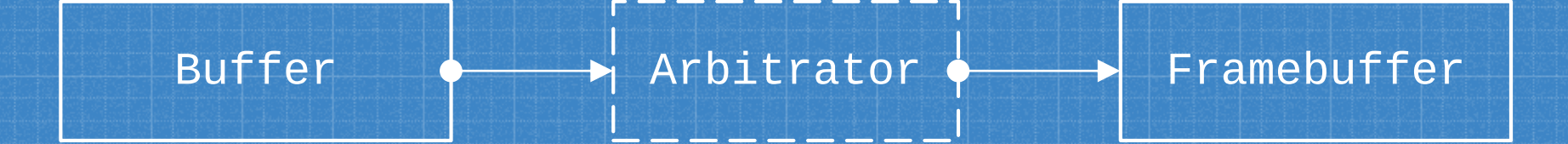

- The Framebuffer manages two 64x32 bit memories in an effort to reduce flicker
- The arbitrator will copy the buffer over to the framebuffer only when it has been 4 CPU cycles since the last draw instruction or if it has been 10 CPU cycles since the last copy
- Chip8 erases sprites by drawing them over existing pixels which can cause extreme flickering

#### Draw Instruction Over Multiple Cycles

```
reg addr1 = instruction[11:8];reg addr2 = instruction[ 7:4];num rows written = \{7' b\theta,stageminus16[31:7]\};mem_addr1 = num_rows_written + reg_I_readdata;
mem request = 1'b1;
fb addr x = reg readdata1 + ({5' b0, stageninus16[6:4]});
fb addr y = reg readdata2 + ({4' b0}, num rows written[3:0]});
fb writedata = mem readdata1[3'h7 - stageminus16[6:4]] \land fb readdata;
fb WE = (num rows written < \{28'h\Theta, instruction[3:0]}) & (&(stage[3:0]));
bit_overwritten = (mem_readdata1[3'h7 - stageminus16[6:4]]) & (fb_readdata) & fb_WE;
isDrawing = 1'b1;
```
- The locations being drawn are a function of the stage
- We need to make sure the memory has enough time to propagate, which means that we are looking at the [6:4] bits of stage for x, and [10:7] for y  $- 16 \le$  stage  $\le$  272

## Draw Instruction Over Multiple Cycles

#### Stage:

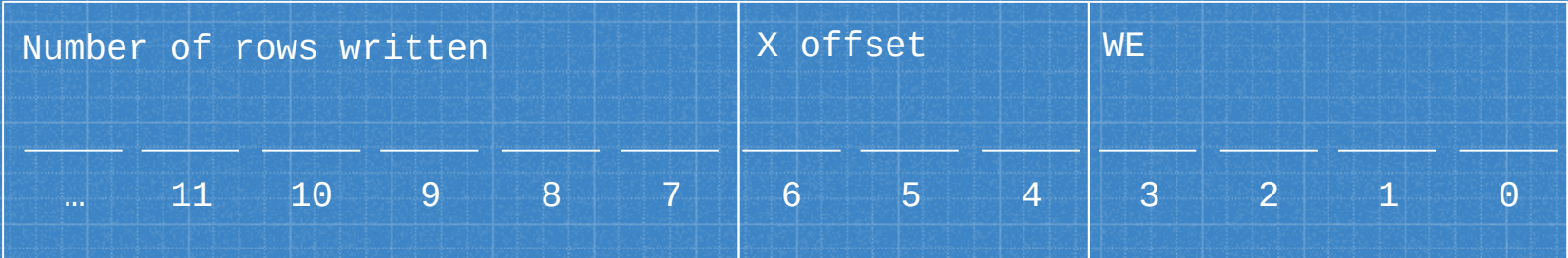

# **4**

# **Testbenches Galore**

### Aggressively tested

## Testbenched Modules

- CPU
- Stack
- ALU
- Memory
- Framebuffer
- Top level
- Random number generator
- BCD
- Register file

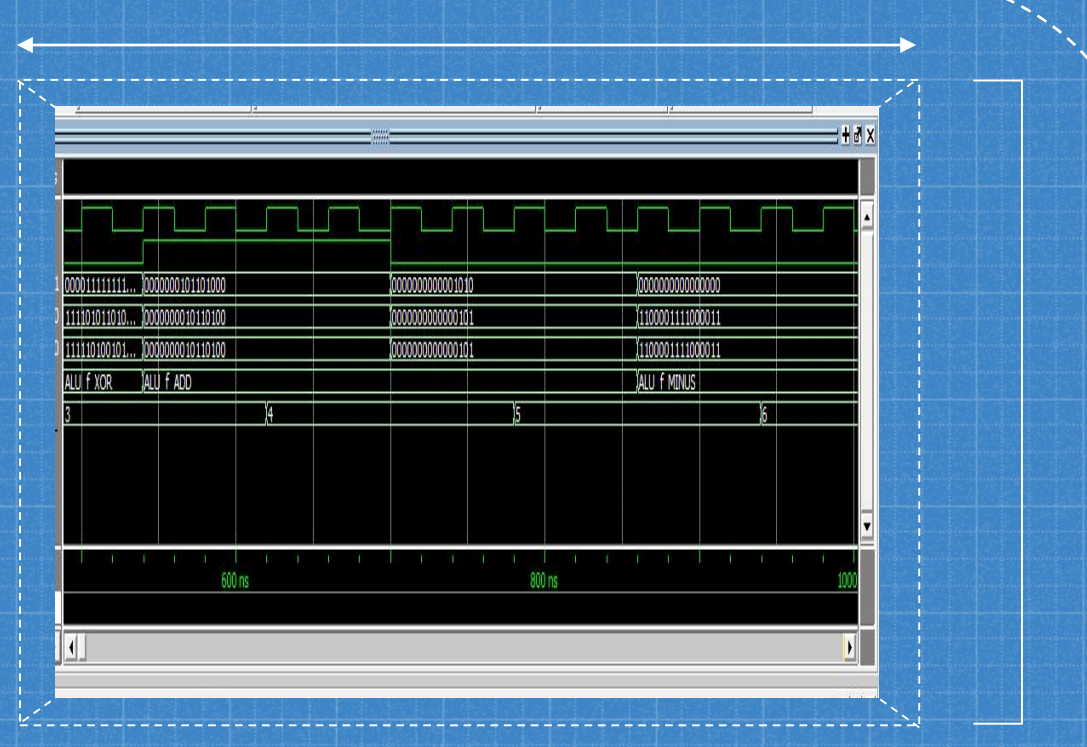

# **Project Workflow**

**5**

Our tips to surviving all nighters in 1235 Mudd

#### Timeline

# ▪We lagged behind goals during the semester, but we completed the final goal.

#### Mar 27, 2016 - May 11, 2016

Contributions: Commits -

Contributions to master, excluding merge commits

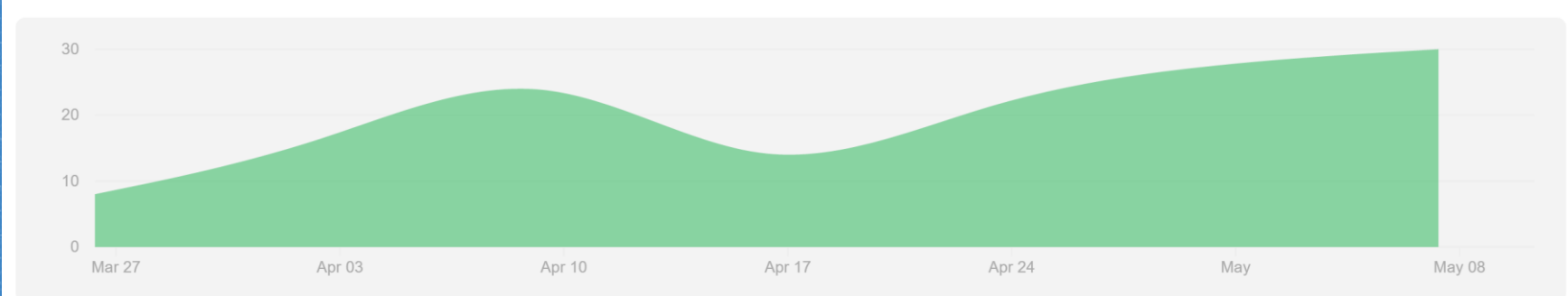

#### **Challenges**

▪Memory was not always as ready as we were ▪Installing Linux on an FPGA is more difficult than bathing cats ▪Bugs are very common and FPGAs do not have proper pesticides yet

#### Lessons Learned

**.Write testbenches early** ▪Test givens (including megafunctions, especially megafunctions) ▪Start early! ▪During testing, bugs are your best friend

# **Demo Time!** Hope you like Paddles and Tapeworms